# Контроль доступа это просто!

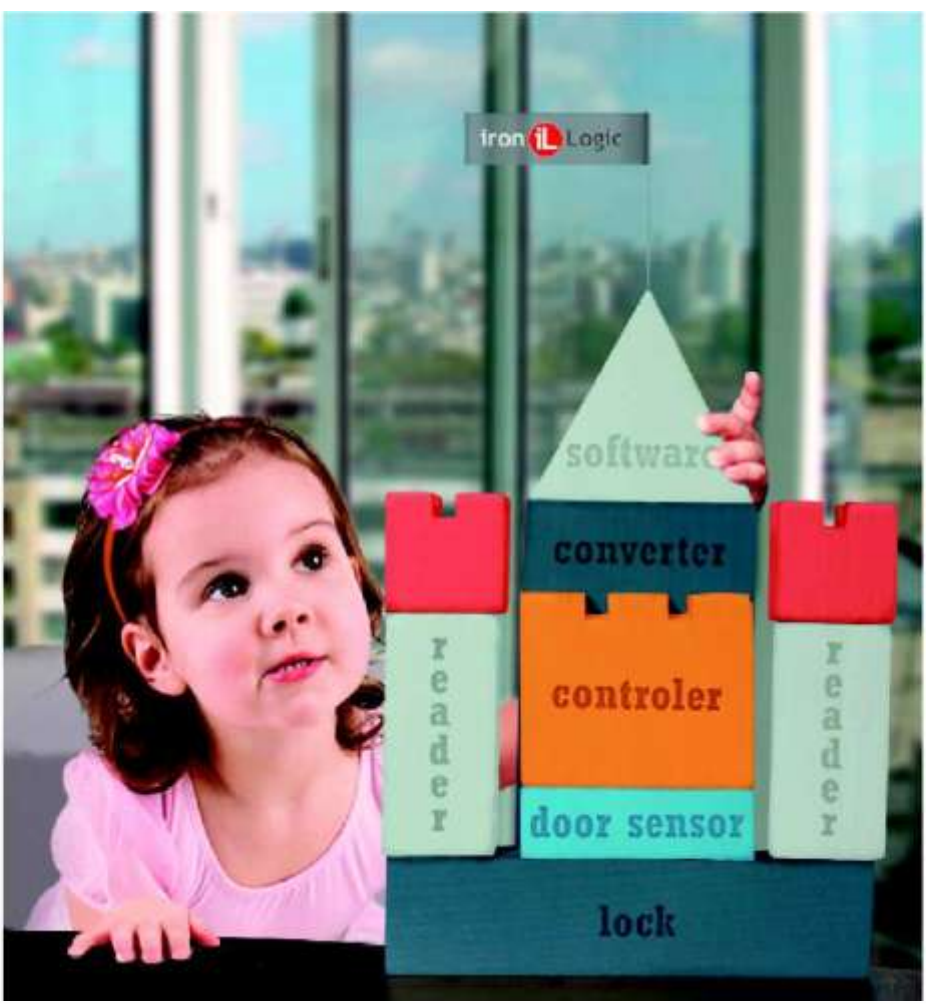

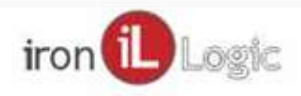

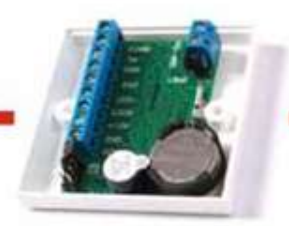

#### **Уровни защиты**

Уникальный номер

Уникальный номер + информация в памяти закрытая паролем

Уникальный номер + информация в памяти закрытая паролем + шифрование информации

Уникальный номер + информация в памяти закрытая паролем + шифрование информации + проверка физических параметров карты

Карта с программируемой логикой

Не защищено

Слабо защищено от чтения

Слабо защищено от чтения. Защищено от создания копий произвольной карты.

Слабо защищено от чтения. Надежная защита от создания копий, но необходимо периодически обновлять прошивку считывателя

Защита от чтения и копирования

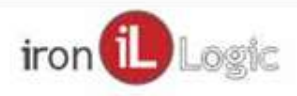

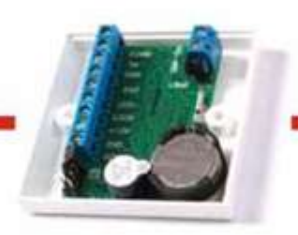

Описание технологии Презентация на сайте <http://m20.help8.ru/>

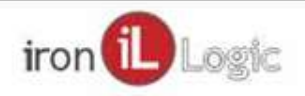

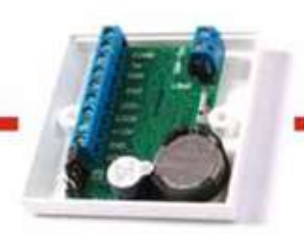

#### Считыватель – контроллер

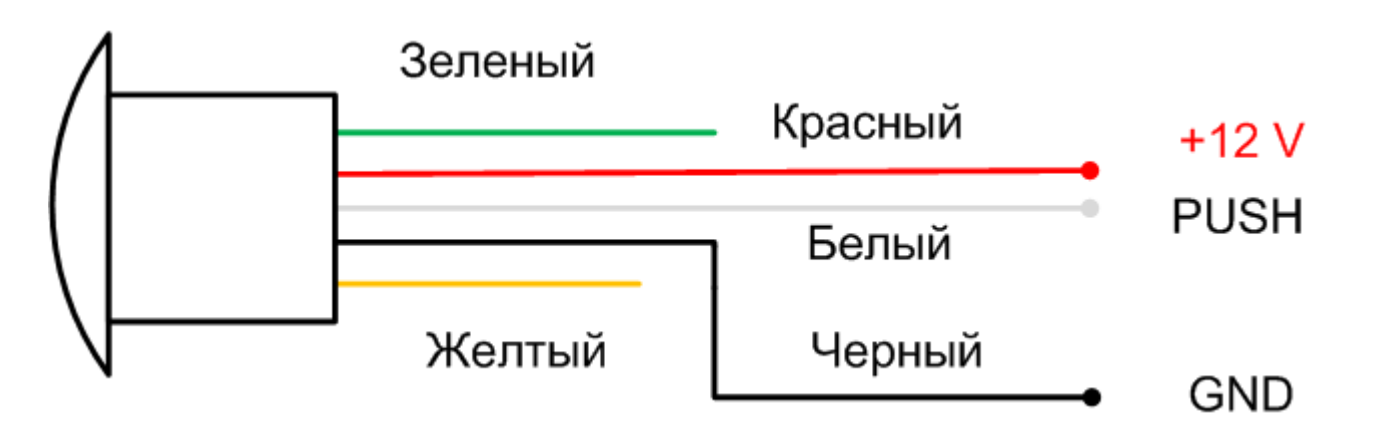

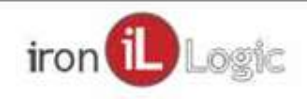

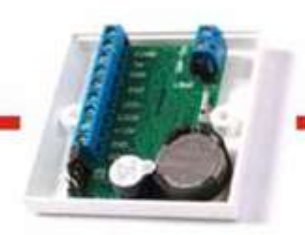

Усилитель напряжения

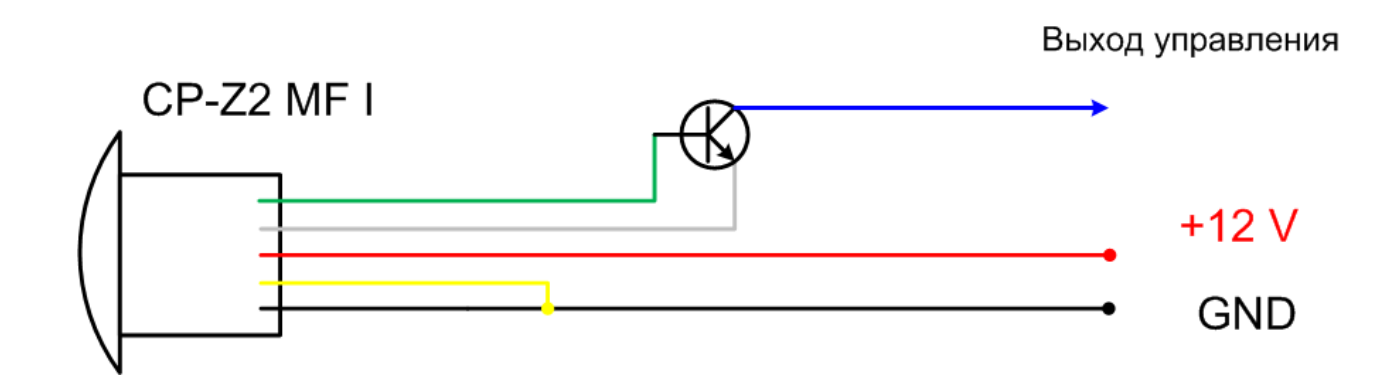

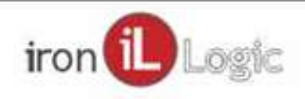

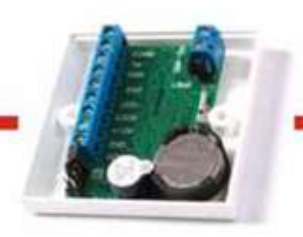

Усилитель мощности

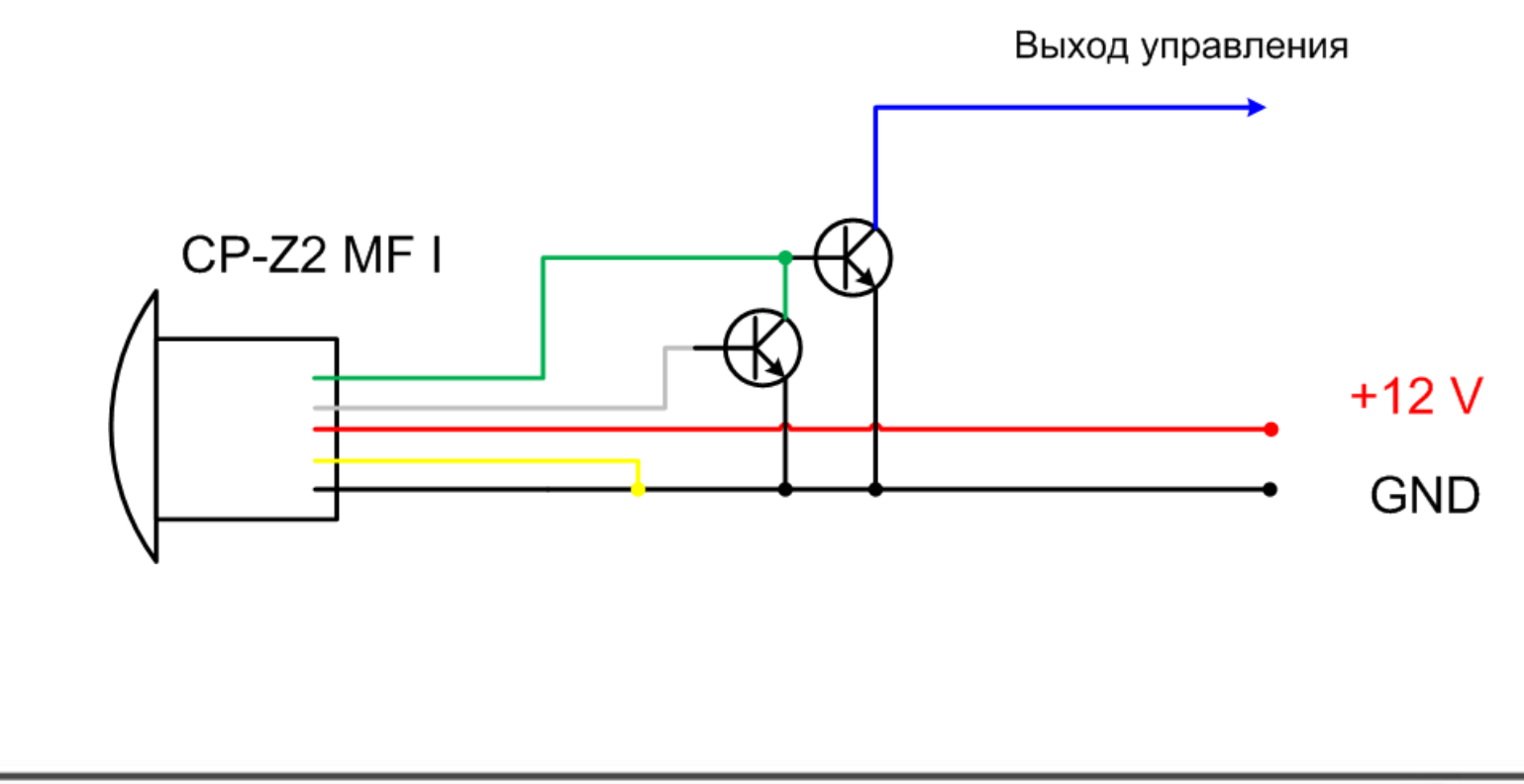

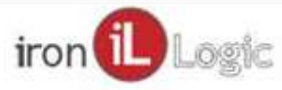

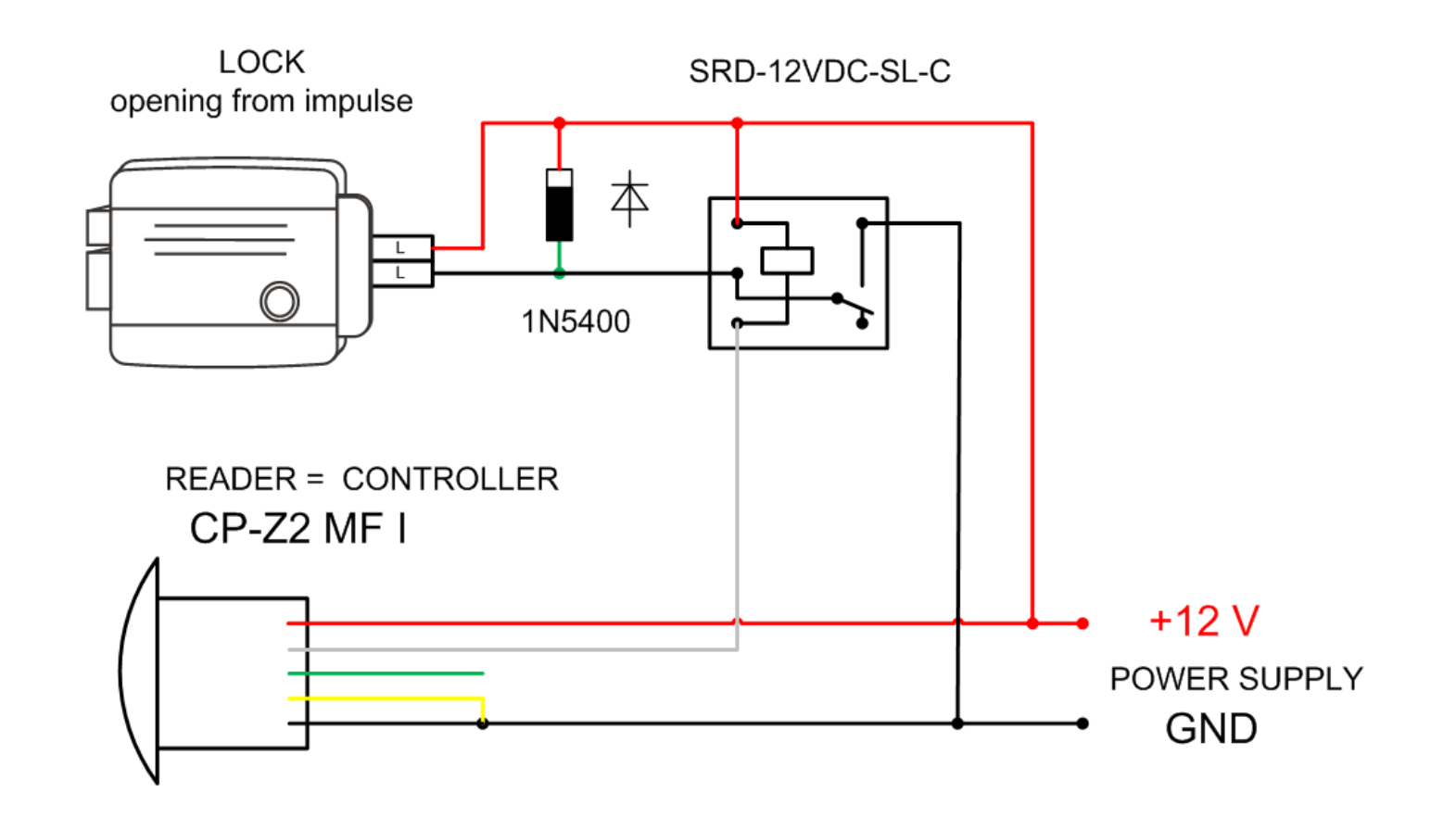

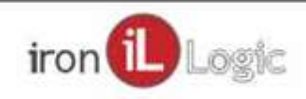

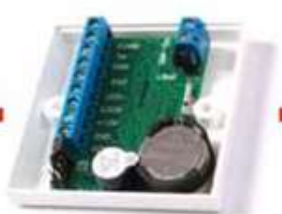

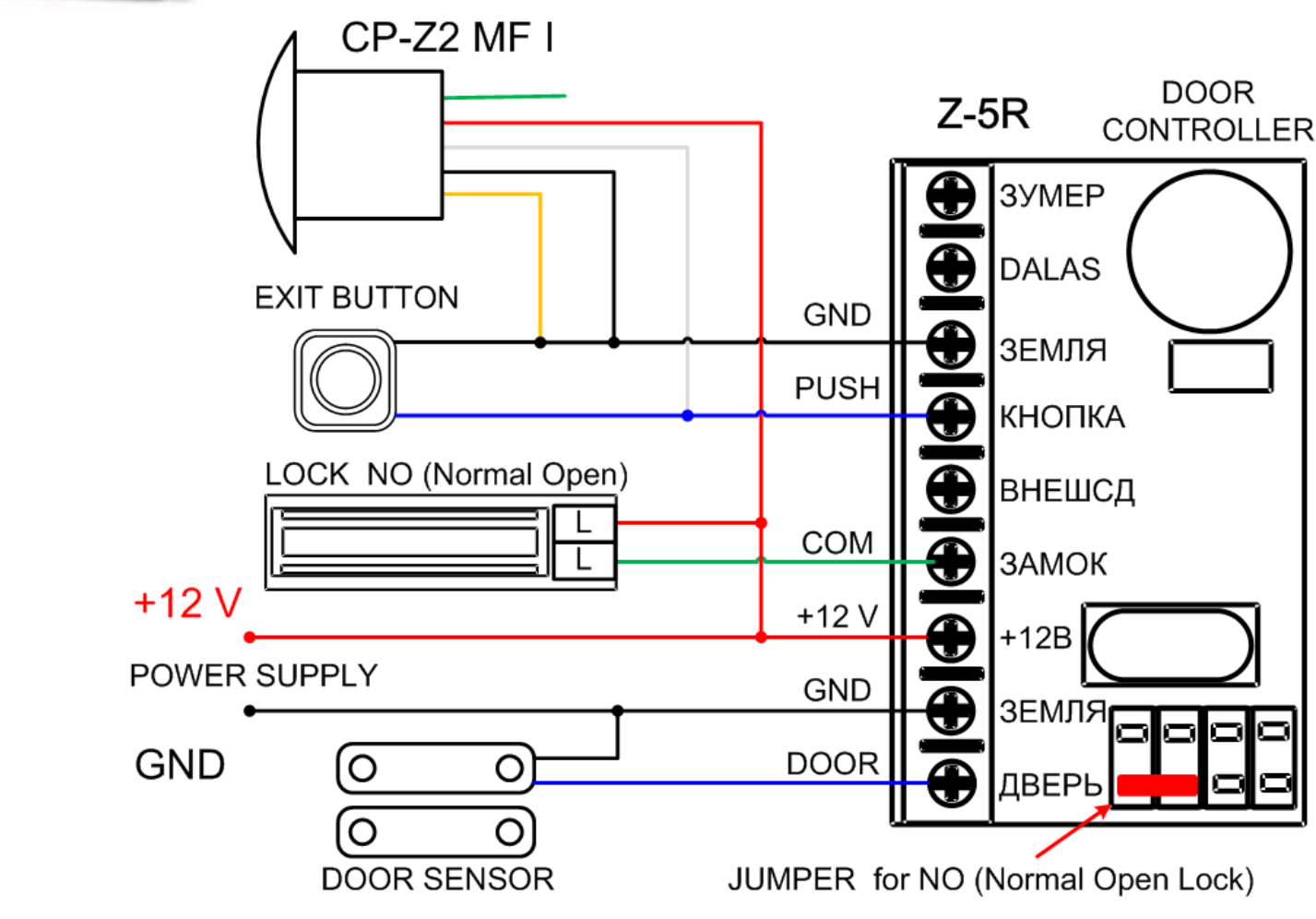

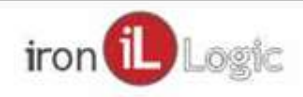

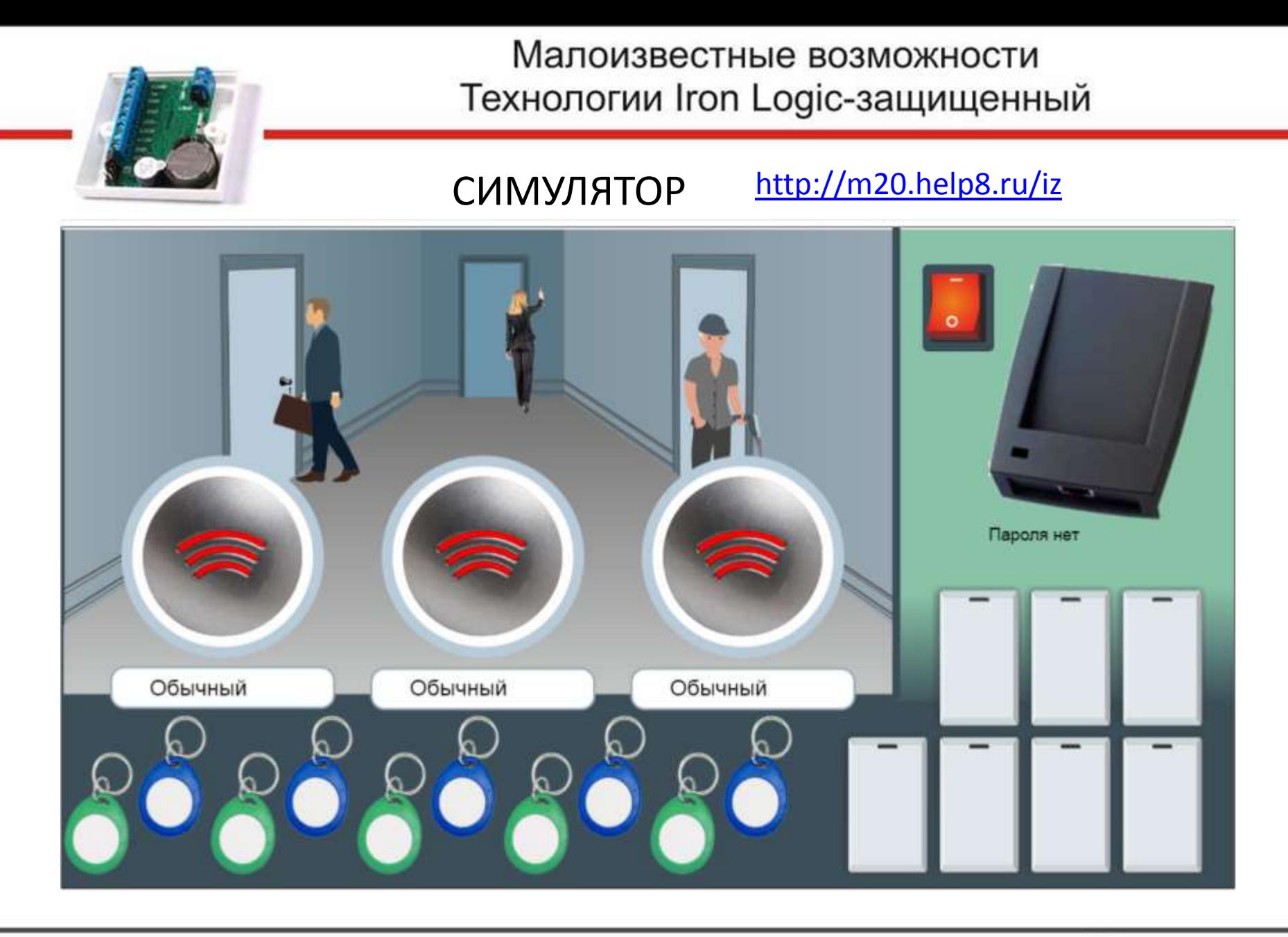

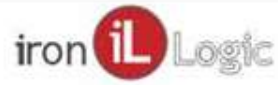

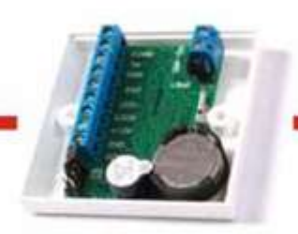

## Считыватель – контроллер

[http://m20.help8.ru/rdr\\_c.pdf](http://m20.help8.ru/rdr_c.pdf) - инструкция по эксплуатации [http://m20.help8.ru/rdr\\_c.rom](http://m20.help8.ru/rdr_c.rom) - прошивка считыватель + контроллер <http://m20.help8.ru/upd.pdf> - инструкция по обновлению прошивки

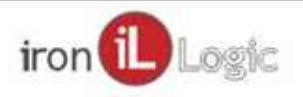

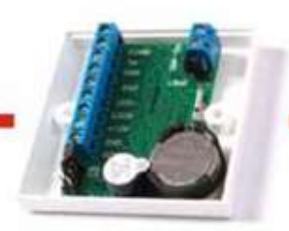

## Требования к конвертеру

- Три контакта A, B, GND 1)
- Отсутствие резистора 120 Ом 2) между А и В
- 3) А подтянут к +5В
- B-подтянут к GND 4)
- 5) Наличие драйверов

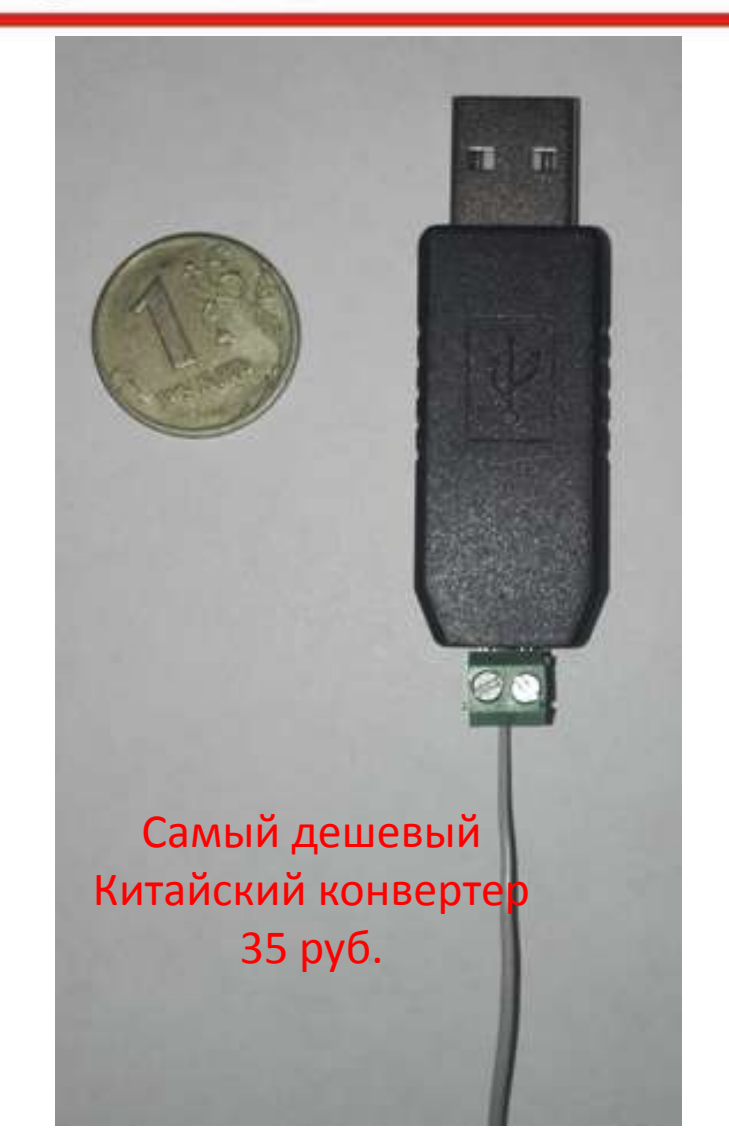

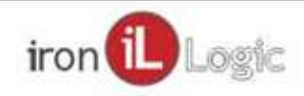

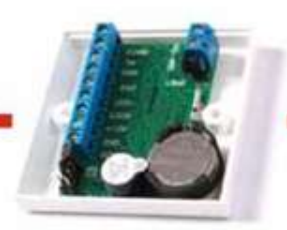

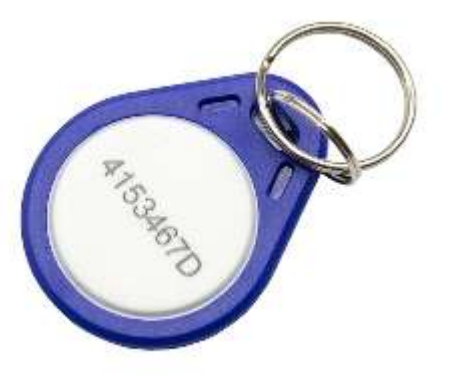

## **Брелок IL-30NFC**

Использованы технологии аналогичные изготовлению банковских карт, имеет повышенную степень защиты от копирования Полная совместимость с Mifare Classic 1K

2 режима работы -Эмуляция. Mifare Classic 1K -Приложение. Максимальная защита от чтения и копирования карты

Примерно в 2 раза дороже Mifare 1k

Купить можно только в Iron logic

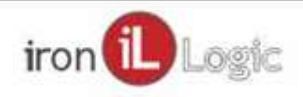

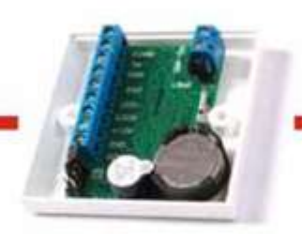

## Управление фильтрами

## Zero, OTP-1, OTP-2, MF-3 IL-30

[http://m20.help8.ru/z2\\_603.exe](http://m20.help8.ru/z2_603.exe) - прошивка для считывателя Z-2USB MF [http://m20.help8.ru/cpz\\_boot.exe](http://m20.help8.ru/cpz_boot.exe) - программа для прошивки CP-Z2 MF I [http://m20.help8.ru/cpz\\_il30.rom](http://m20.help8.ru/cpz_il30.rom) - прошивка CP-Z2 MF I для работы с IL-30

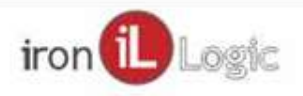

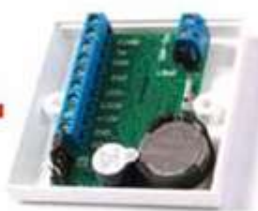

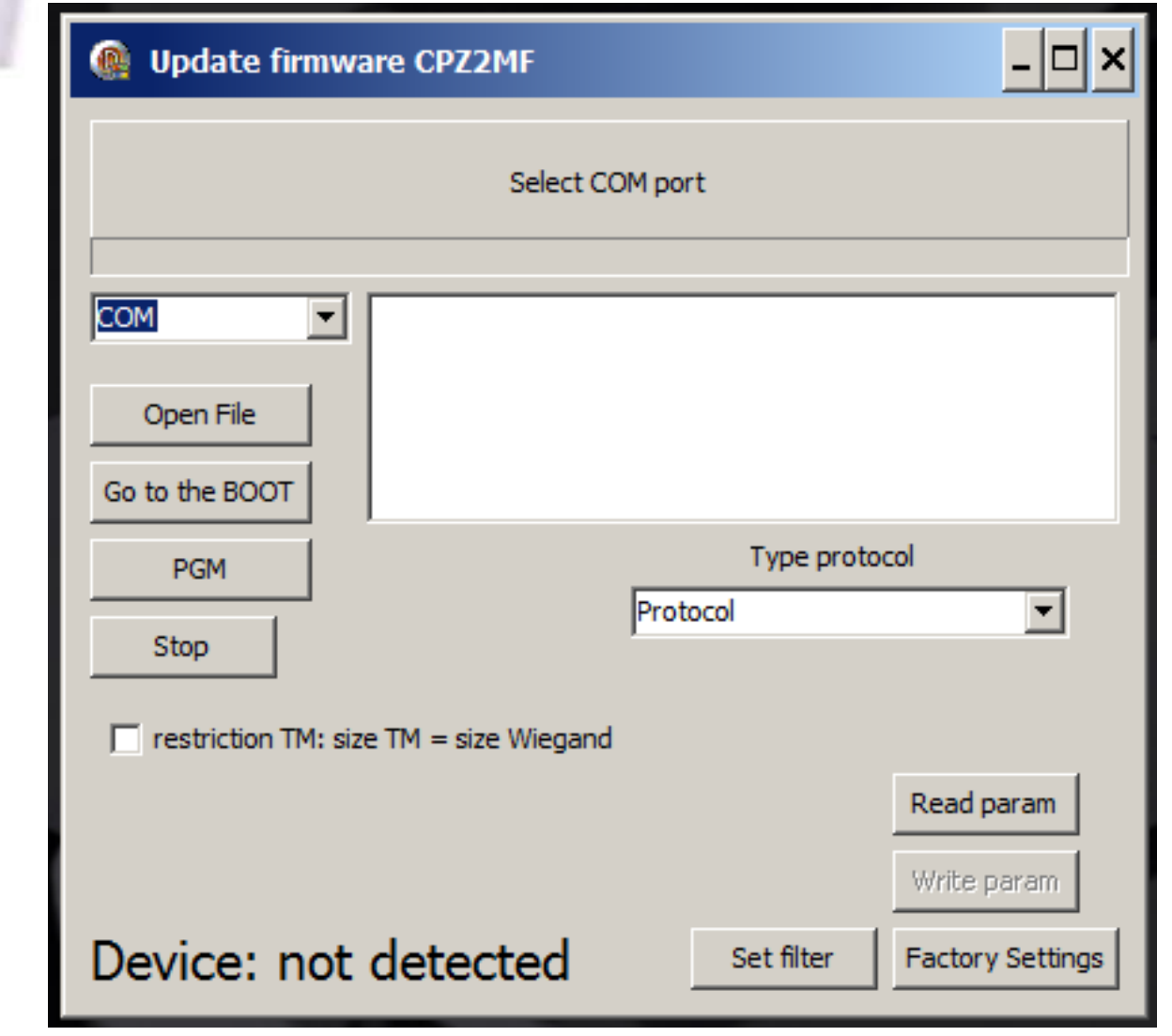

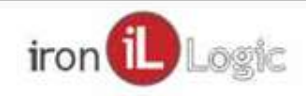

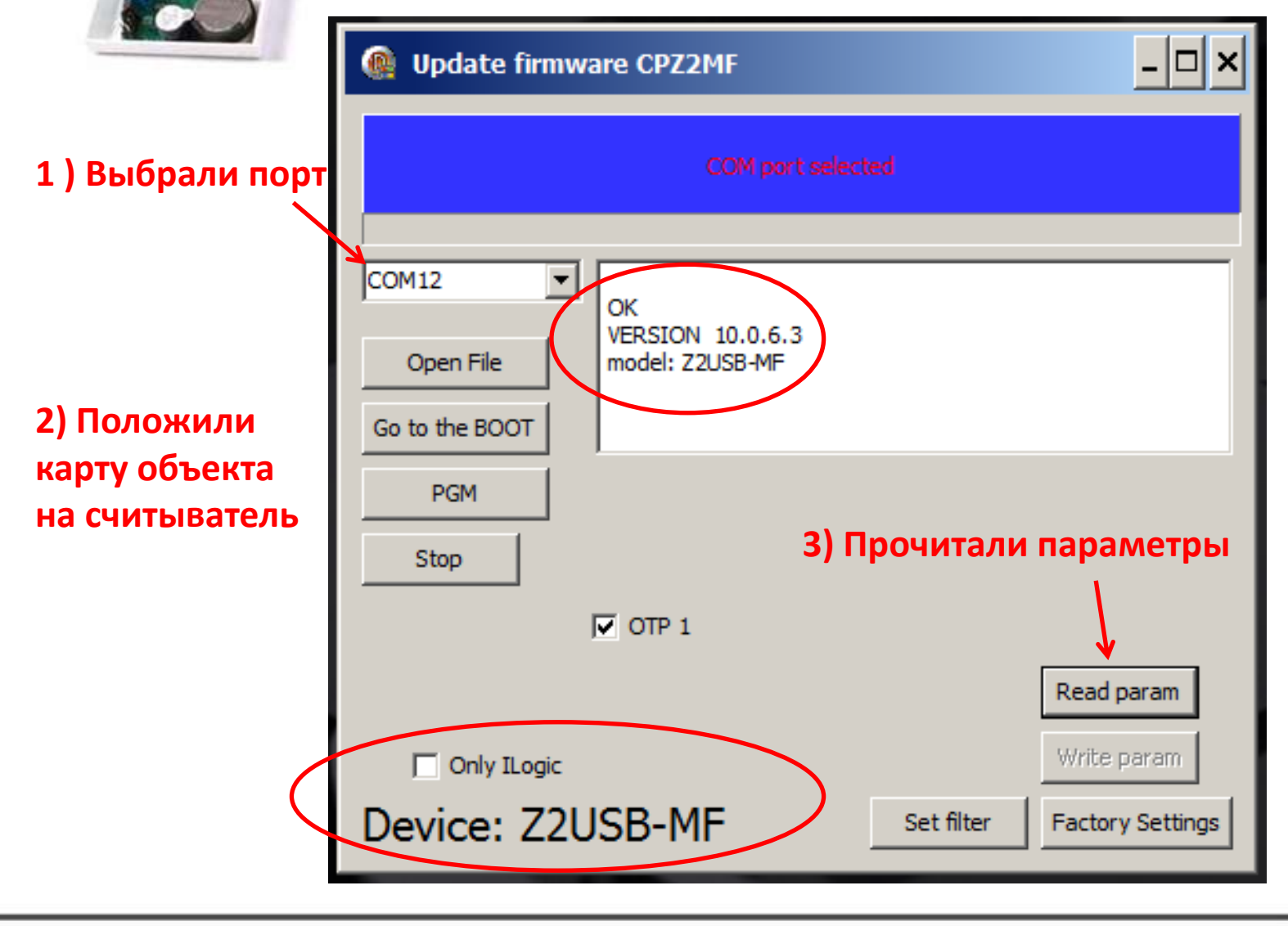

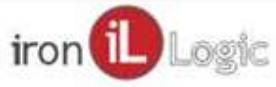

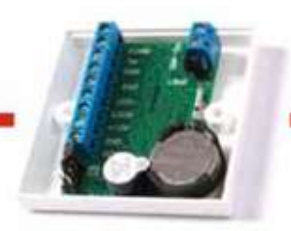

## Сервис SMARTKEY.ONE

#### Используем IE 11 или FireFox 49 (старый)

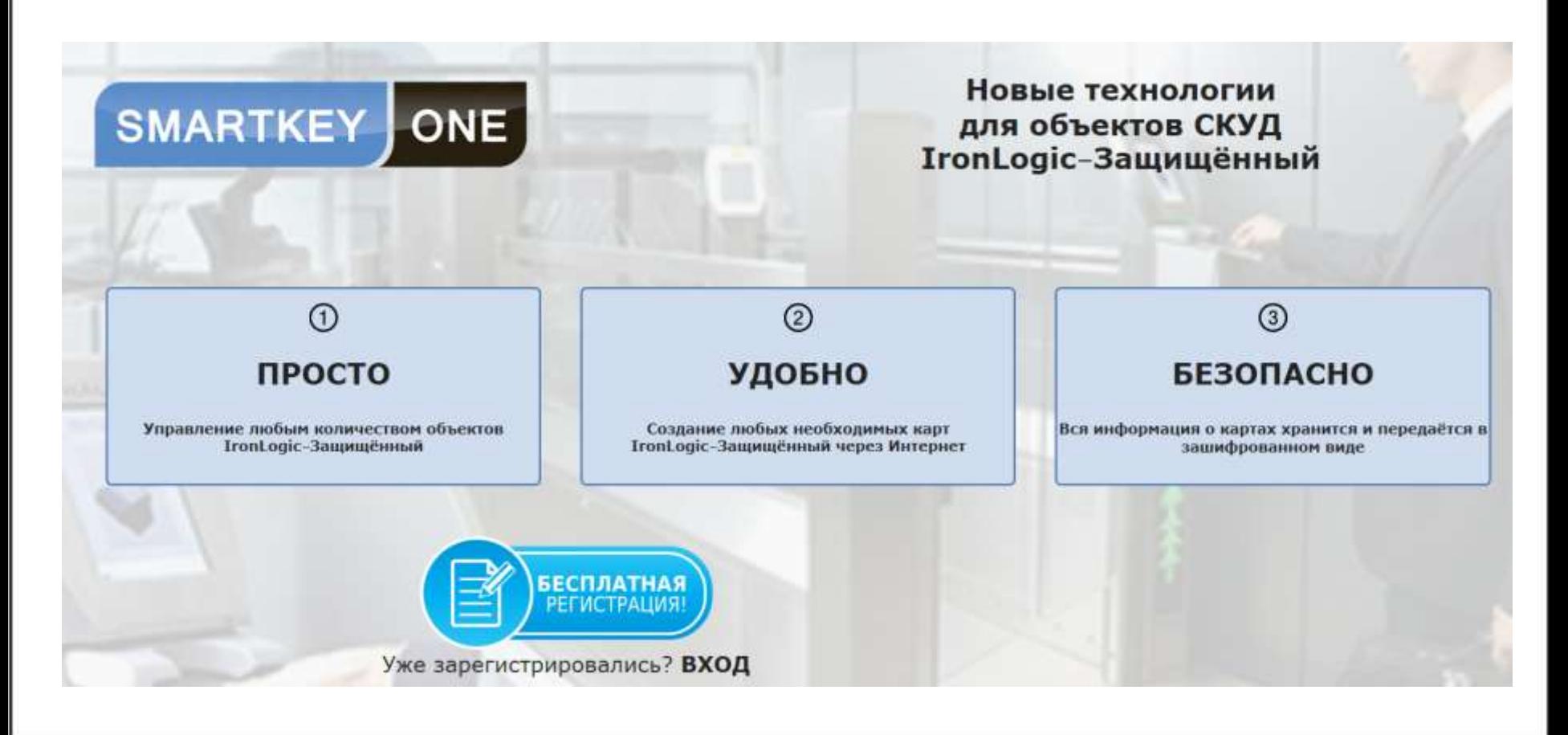

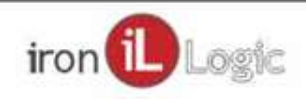

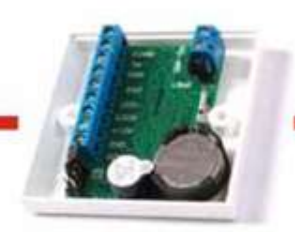

## Сервис SMARTKEY.ONE

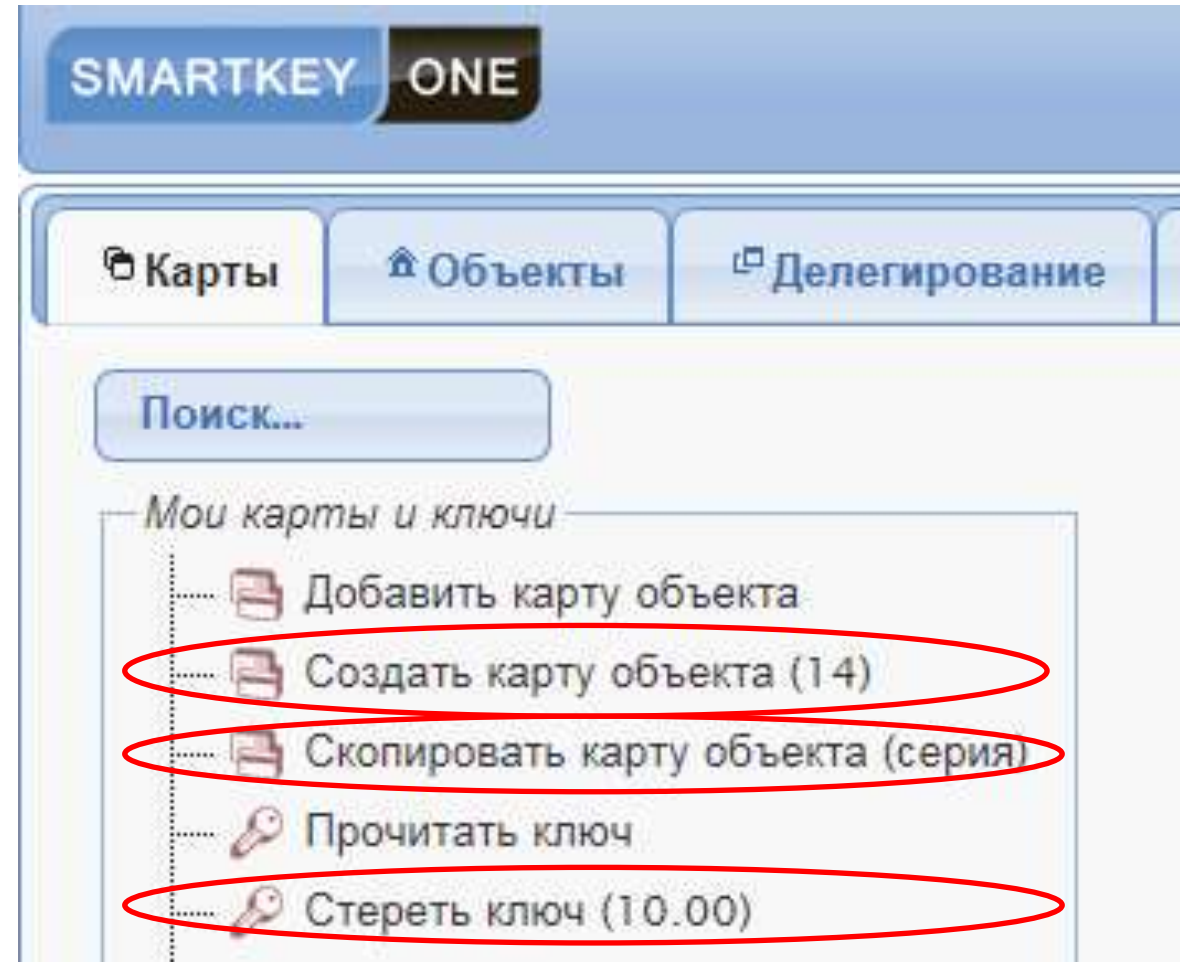

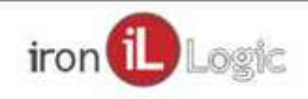

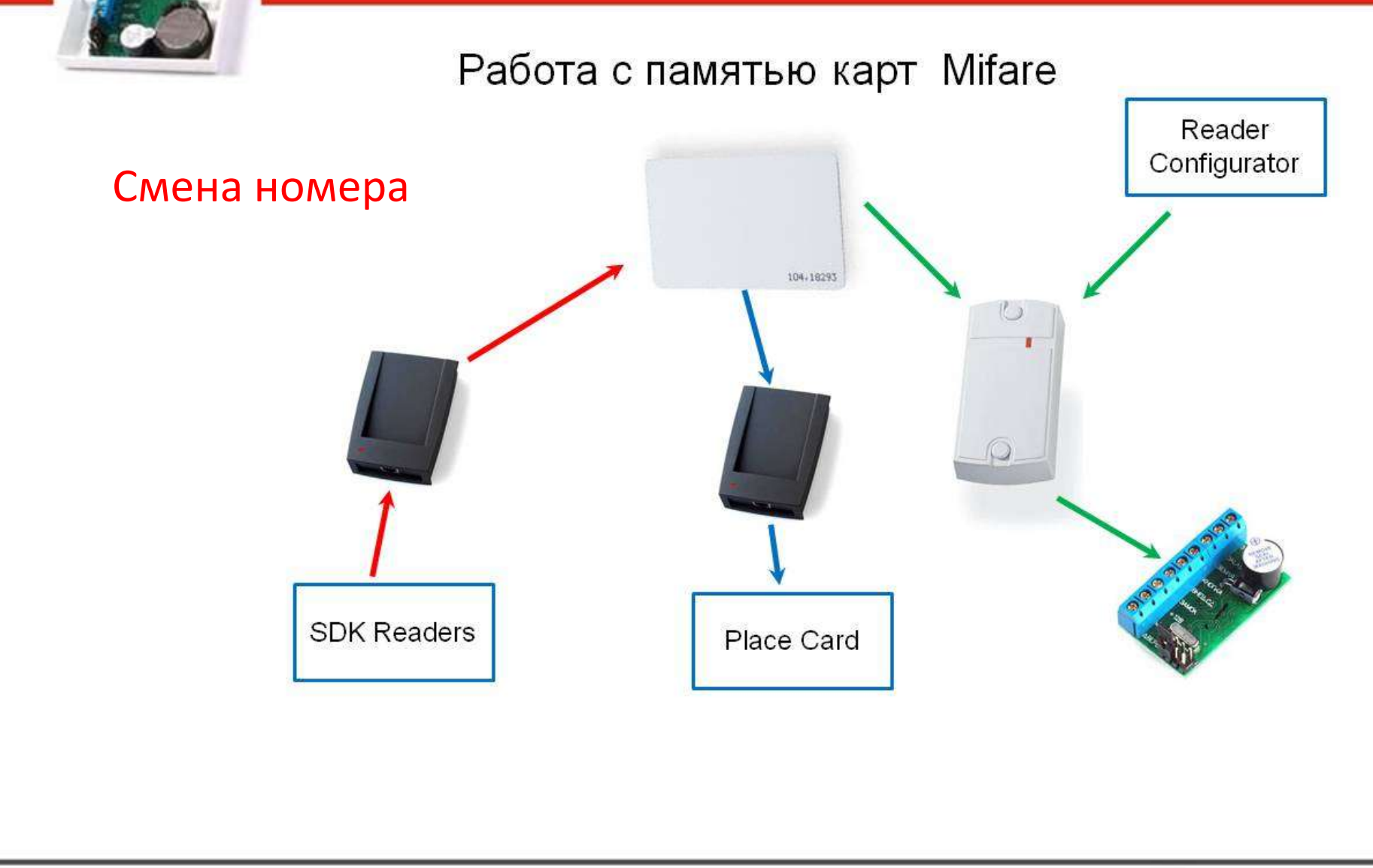

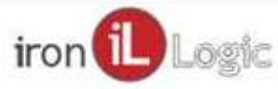

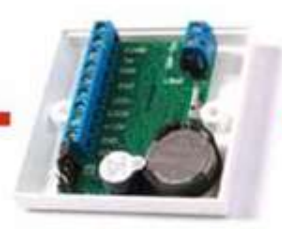

#### Учебный фильм ПО Place Card: специальные возможности и настройки.

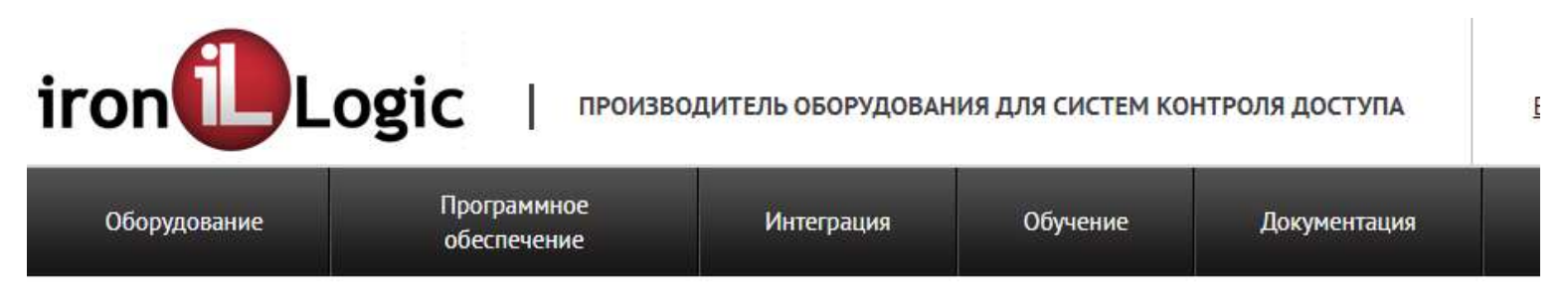

Обучение Учебные фильмы

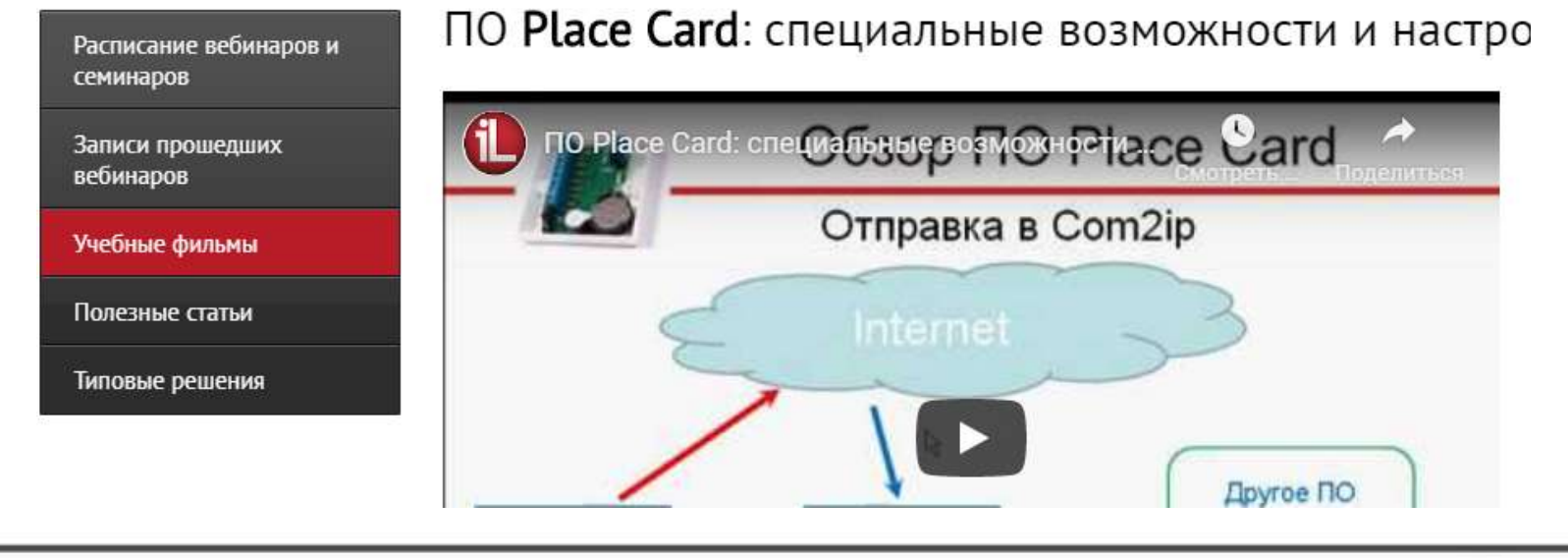

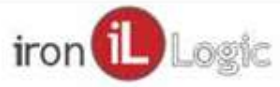

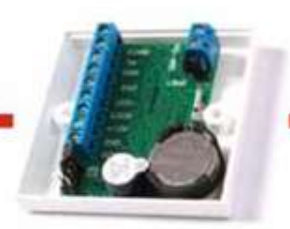

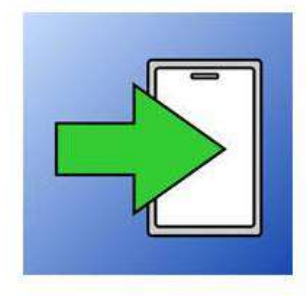

# **NO Place Card V2.1.5** Часть 2

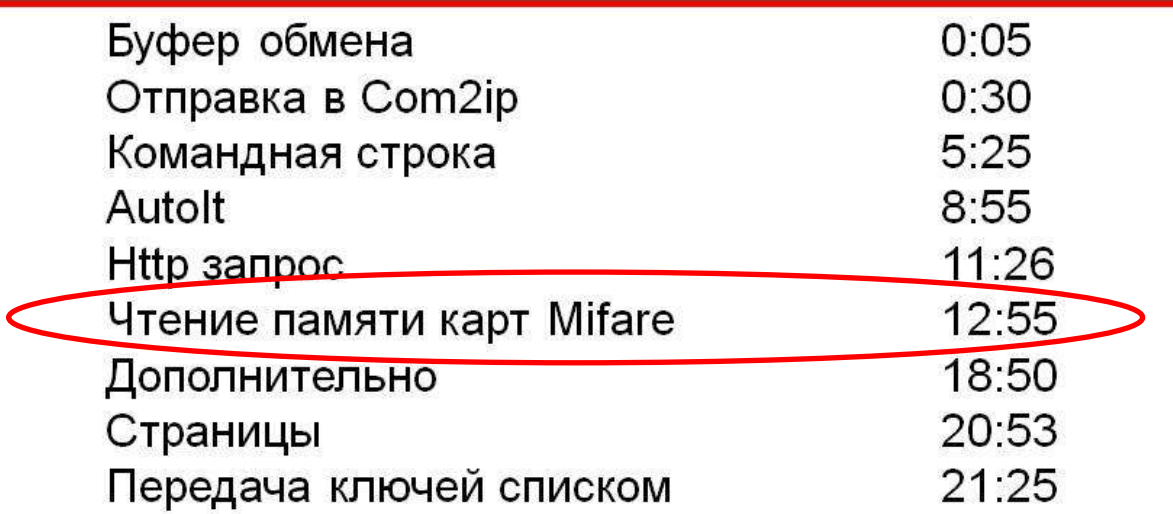

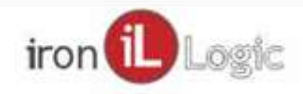